## **Lunch&Learn 2018 Series**

**This page will be updated regularly with new presentations and recordings of sessions that you might have missed.**

**Do you have a topic you would like to see here? Do you have a skill to share that would be helpful to others in IT? Contact Carol Sobczak to get on the schedule! [csobczak@maine.edu](mailto:csobczak@maine.edu) or [ittraining@maine.edu](mailto:ittraining@maine.edu)**

Add the Google Calendar for [US:IT Lunch&Learn Sessions](https://calendar.google.com/calendar?cid=bWFpbmUuZWR1X3ZjZWFyZHFiMDh2dnA2bnUyY251b2QxNGdrQGdyb3VwLmNhbGVuZGFyLmdvb2dsZS5jb20)

[IT Lunch&Learn Feedback Form](https://goo.gl/forms/FoNk6Rp8oeqoQqdm1)

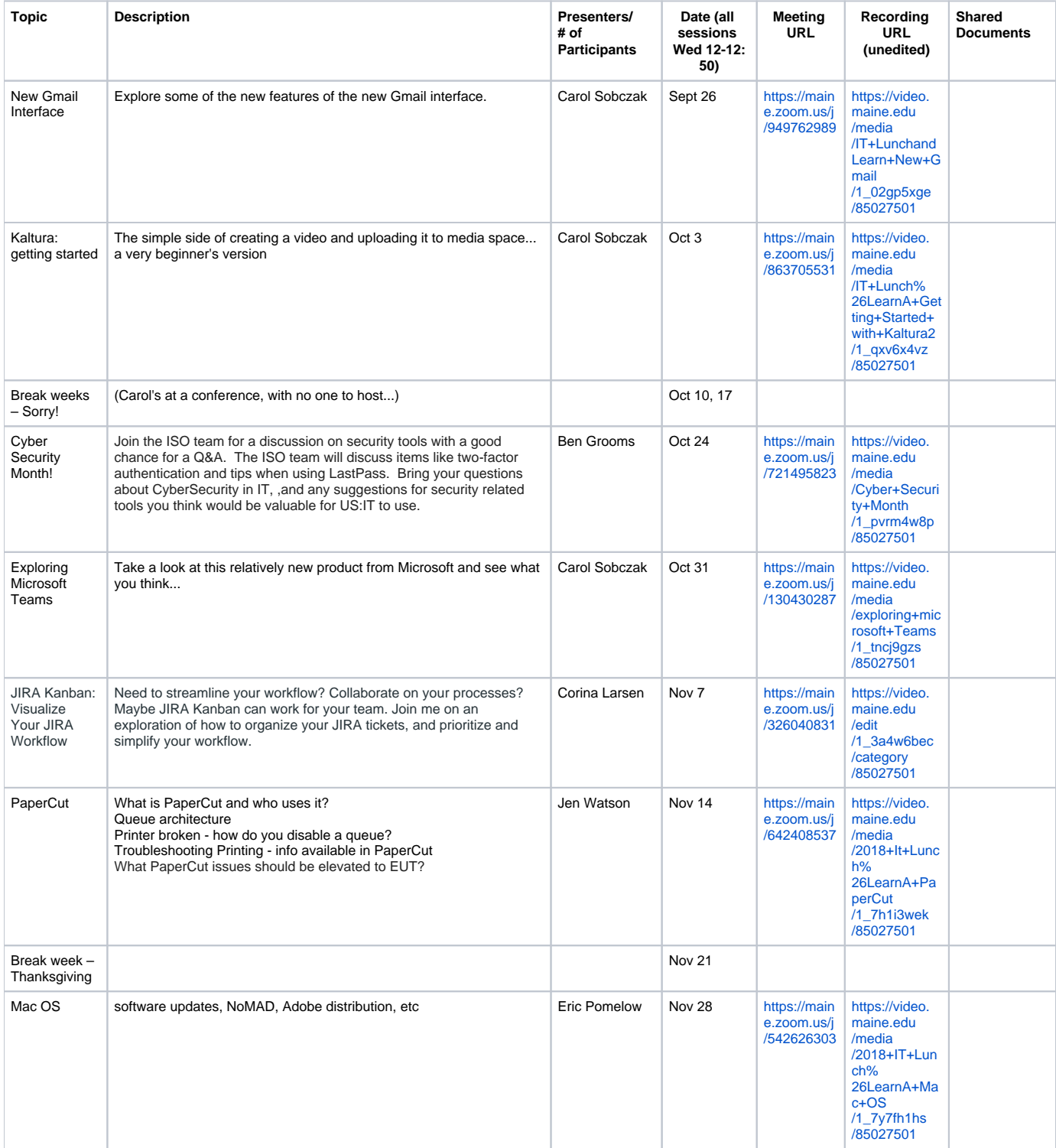

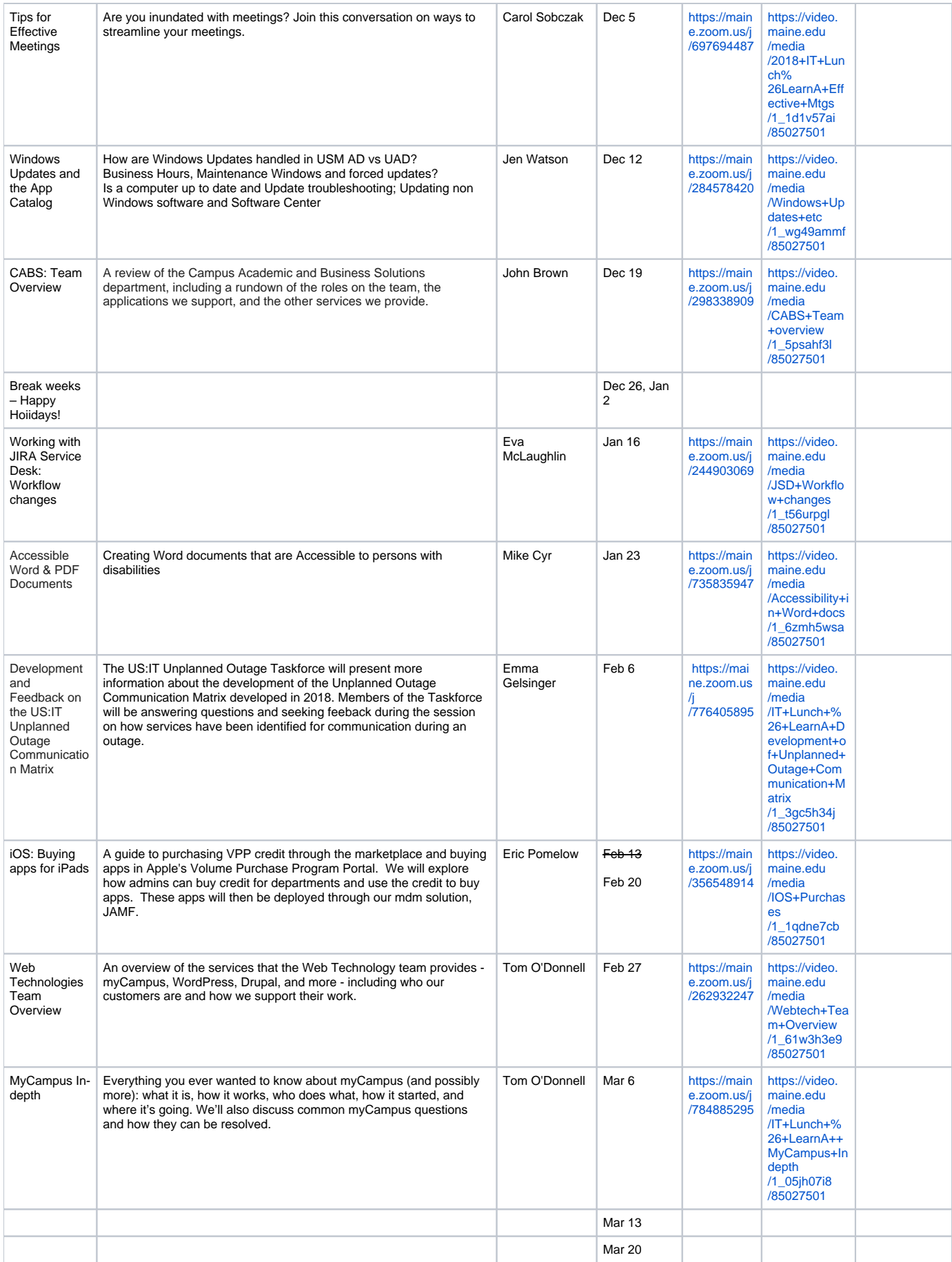

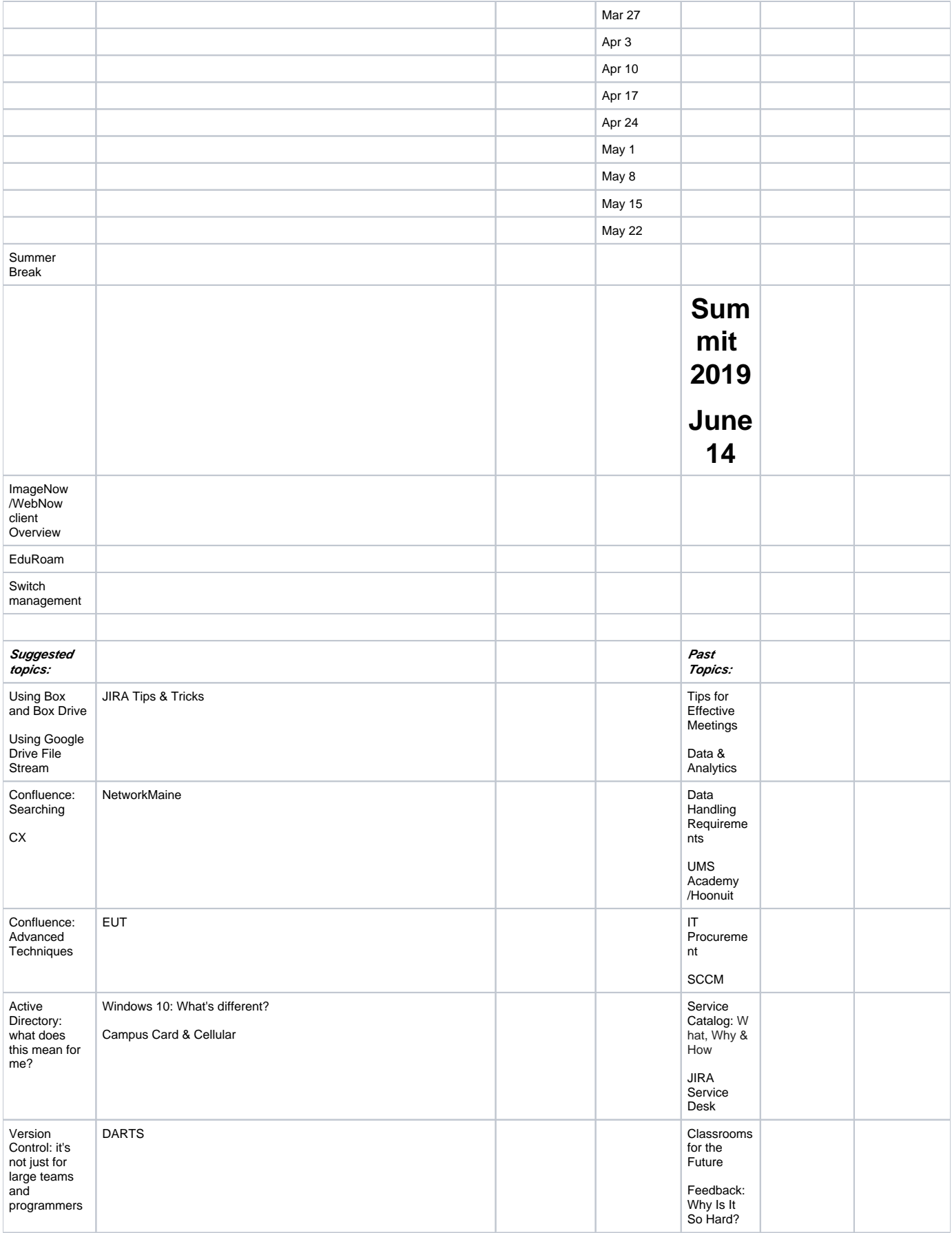

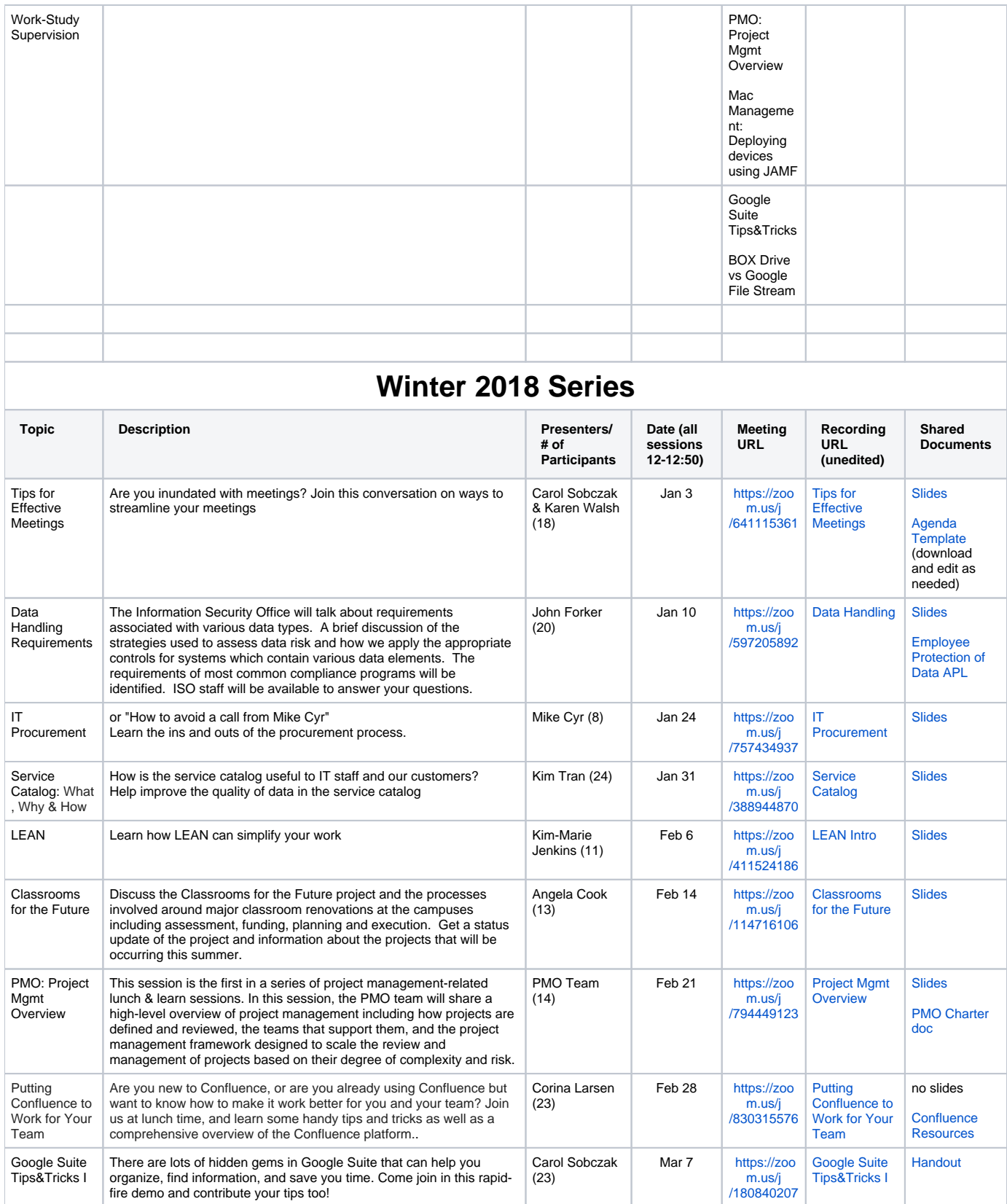

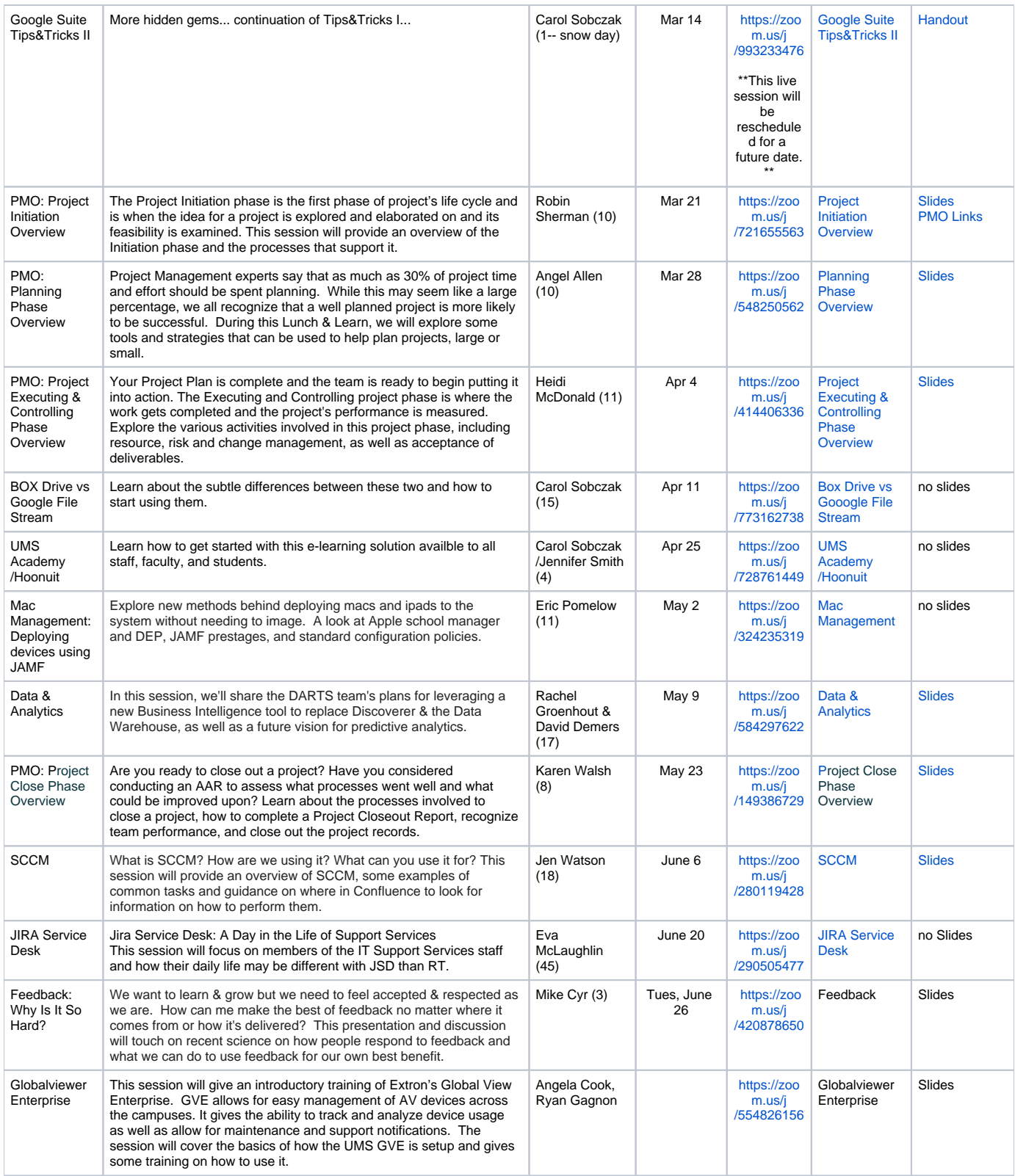